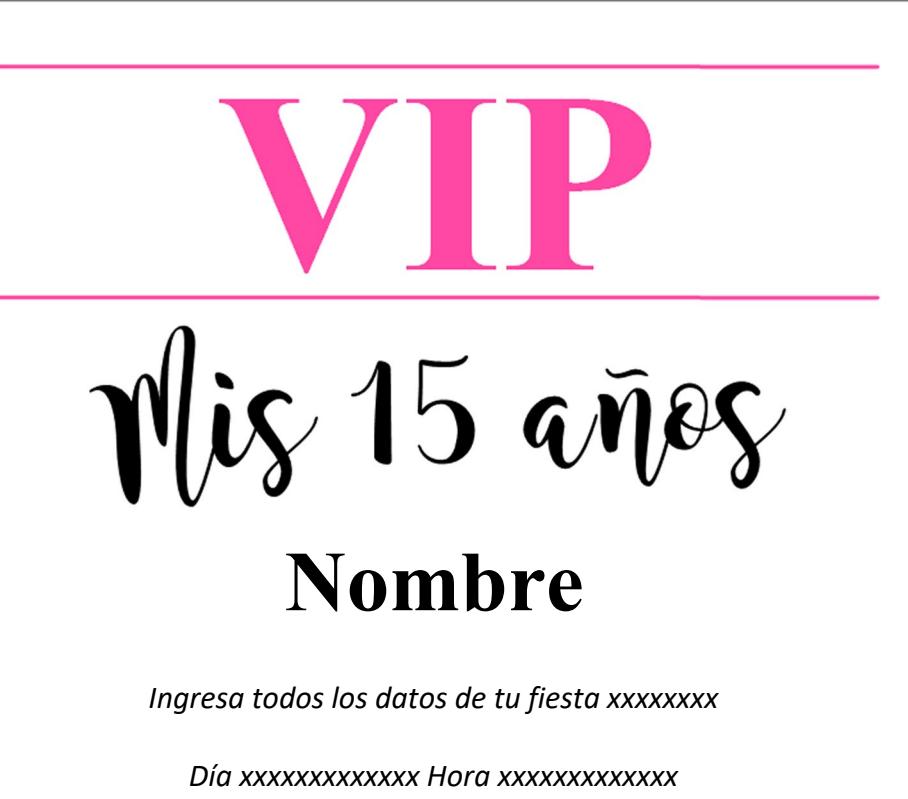

En la iglesia xxxxxxxxxx Ubicada en xxxxxxxxxxx

Después de la ceremonia religiosa agradecemos su presencia para celebrar en Salón xxxxxxxxxxxxxxxxxxxx Dirección xxxxxxxxxxxxxxx XXXXXXXXXXXXXXXXXXXXXXXXXXXXXXXXX

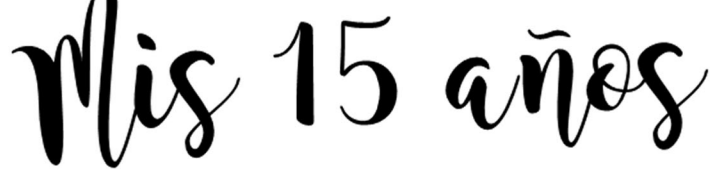

## **Nombre**

Ingresa todos los datos de tu fiesta xxxxxxxx

Día xxxxxxxxxxxxx Hora xxxxxxxxxxxx En la iglesia xxxxxxxxxx Ubicada en xxxxxxxxxxx

Después de la ceremonia religiosa agradecemos su presencia para celebrar en Salón xxxxxxxxxxxxxxxxxxxx Dirección xxxxxxxxxxxxxxx XXXXXXXXXXXXXXXXXXXXXXXXXXXXXXXXX

## **ALL ACCESS PASS**

## **ALL ACCESS PASS**